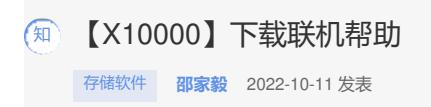

问题描述 下载X10000当前环境联机帮助 过程分析

X10000不同版本,功能选项有略微区别,可以通过下载"联机帮助"参考设置。

## 解决方法

## 通过handy WEB界面下载当前版本的"联机帮助"

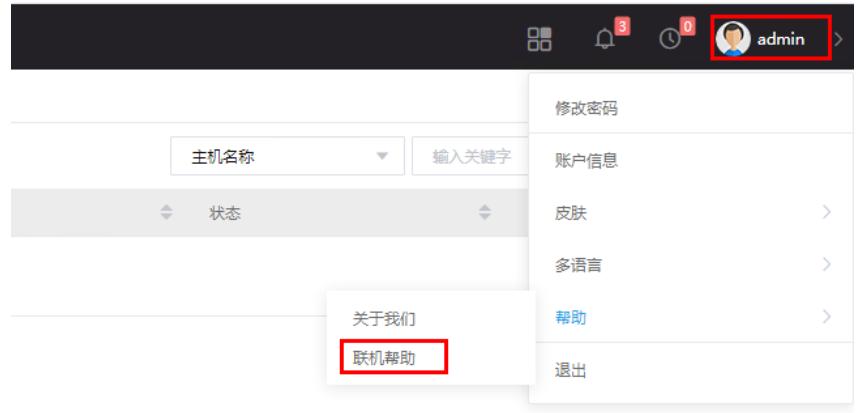

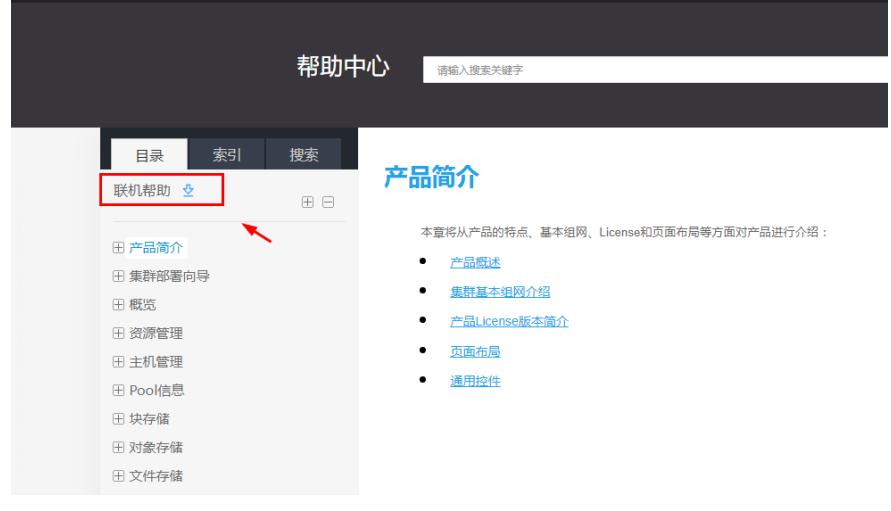